# BIENVENIDOS

#### Curso Gestión de Páginas Web

#### Educación Permanente

Clase 2

## Plataformas para crear sitios web

- WordPress
- Joomla!
- Drupal
- Moodle
- Chamilo
- PrestaShop
- OpenCart
- WordPress
- Wix
- Webnode
- **· Squarespace**
- Weebly
- PrestaShop
- Shopify

## WordPress el más popular

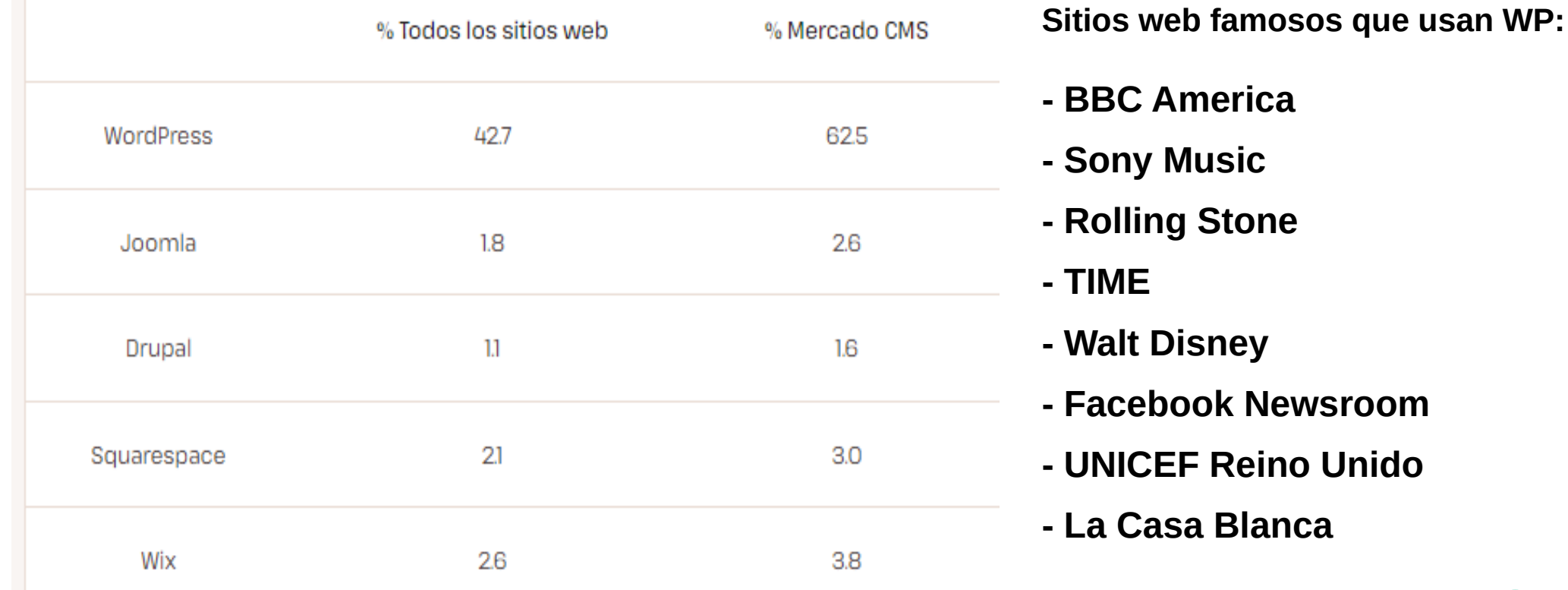

#### Introducción a WordPress

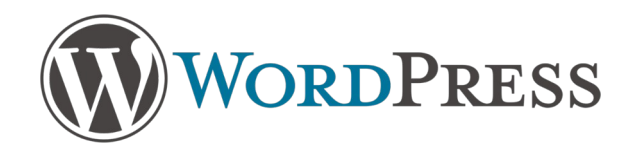

WordPress es un sistema de gestión de contenidos (CMS) gratuito y de código abierto que permite a cualquiera crear y gestionar sitios web fácilmente.

- **Facilidad de uso**
- **Amplia comunidad y soporte**
- **Personalización**
- **Escalabilidad**
- **Actualizaciones regulares**
- **SEO amigable**

En resumen, WordPress es popular debido a su versatilidad, facilidad de uso y la posibilidad de crear sitios web personalizados sin costo alguno. Es una excelente opción tanto para principiantes como para usuarios avanzados.

## Diferencias entre Wordpress.com y Wordpress.org

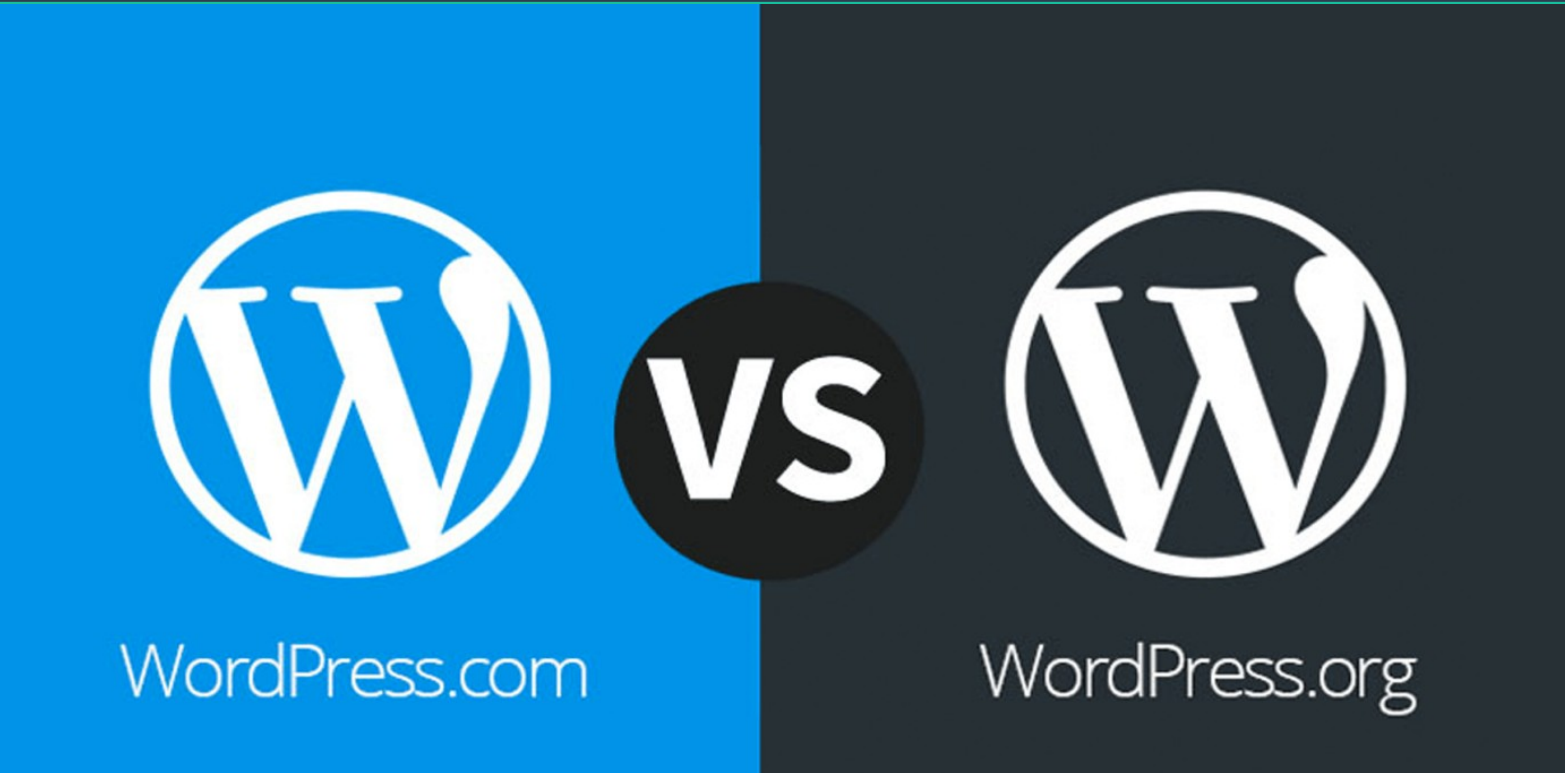

## Alojamiento

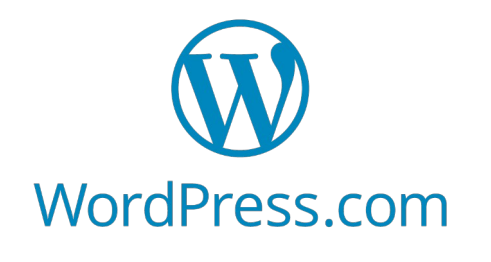

 Proporciona alojamiento junto con el software de blogs. Se puede usar una versión personalizada de WordPress sin necesidad de instalarlo por tu cuenta. Sin embargo, tu sitio estará en un subdominio de WordPress.com (por ejemplo, "tusitio.wordpress.com")

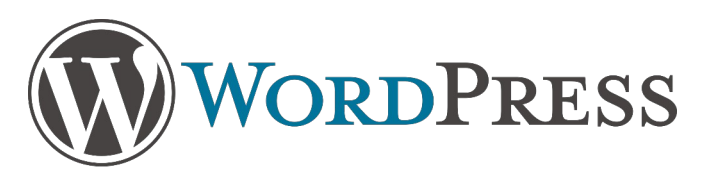

También conocido como **"WordPress autoalojado"**, te permite descargar y utilizar su software en tu propio sitio web. Se debe instalarlo en tu servidor o utilizar un proveedor de alojamiento web. Se tiene control total sobre el sitio, incluido el dominio y el alojamiento.

## Personalización

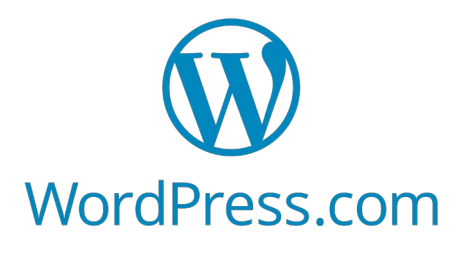

Tiene limitaciones en la personalización. Solo se puede elegir entre los temas y plugins disponibles en su plataforma. Las opciones de personalización son más restringidas.

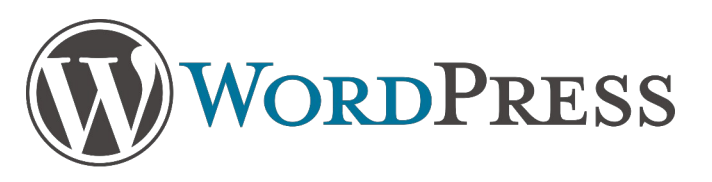

Ofrece una mayor flexibilidad y personalización. Puedes instalar temas y plugins personalizados, modificar el código y adaptar tu sitio según tus necesidades específicas.

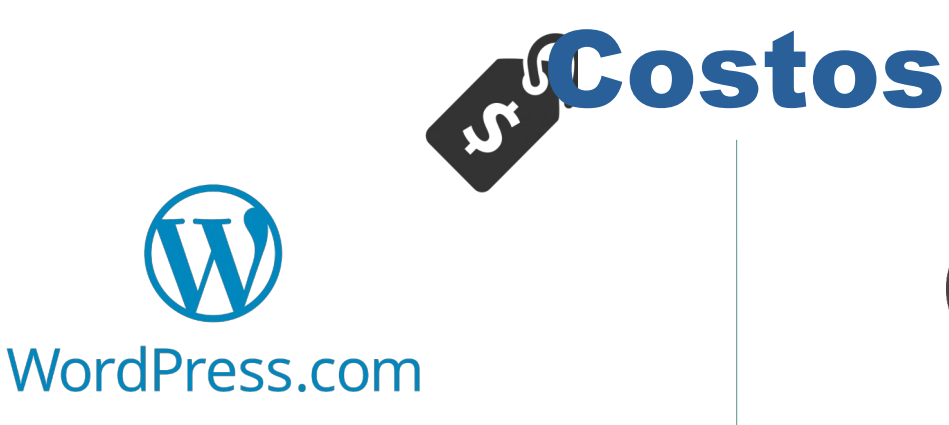

Ofrece planes gratuitos y de pago. Los planes gratuitos tienen limitaciones, como publicidad en tu sitio y un subdominio de WordPress.com. Los planes de pago ofrecen más funciones y la posibilidad de usar tu propio dominio.

VORDPRESS

Es gratuito, pero se debe pagar por el alojamiento y el dominio. Los costos varían según el proveedor de alojamiento que se elija.

# Rendimiento y escalabilidad

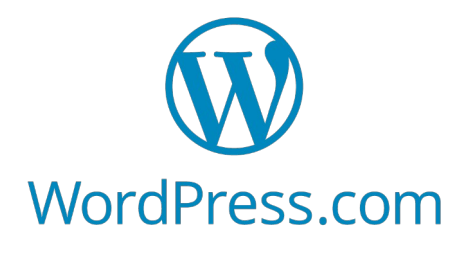

El rendimiento y la escalabilidad dependen del plan que se elija. Los planes gratuitos pueden tener limitaciones en el tráfico y el almacenamiento.

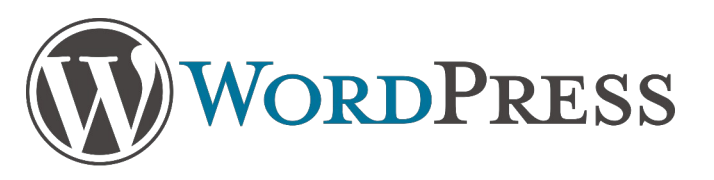

Se tiene más control sobre el rendimiento y la escalabilidad de tu sitio. Puedes optimizarlo según tus necesidades y elegir un proveedor de alojamiento de alta calidad.

## Seguridad

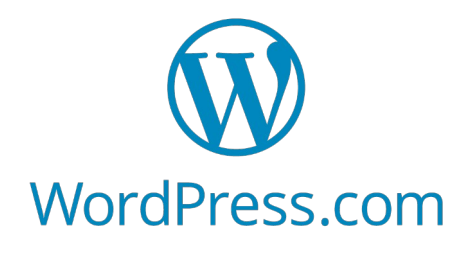

Proporciona seguridad básica, pero no tienes control total sobre las medidas de seguridad. Los planes de pago ofrecen más protección.

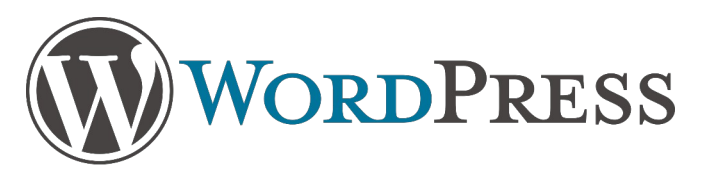

La seguridad depende de cómo configures y administres tu sitio. Puedes implementar medidas de seguridad personalizadas y elegir complementos de seguridad.

### En resumen...

Si se busca más control y personalización, WordPress.org es la mejor opción.

Si se prefiere una solución más sencilla y sin preocuparte por la instalación y el alojamiento, WordPress.com podría ser adecuado para proyectos a corto plazo.

#### **¡Elige según tus necesidades y objetivos!**

## Interfaz de WordPress

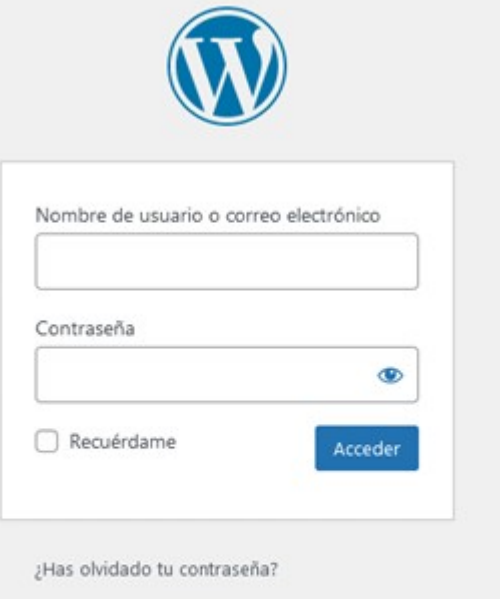

- Ir a Su Sitio WordPress

Política de Privacidad

https://dominio.com/wp-admin

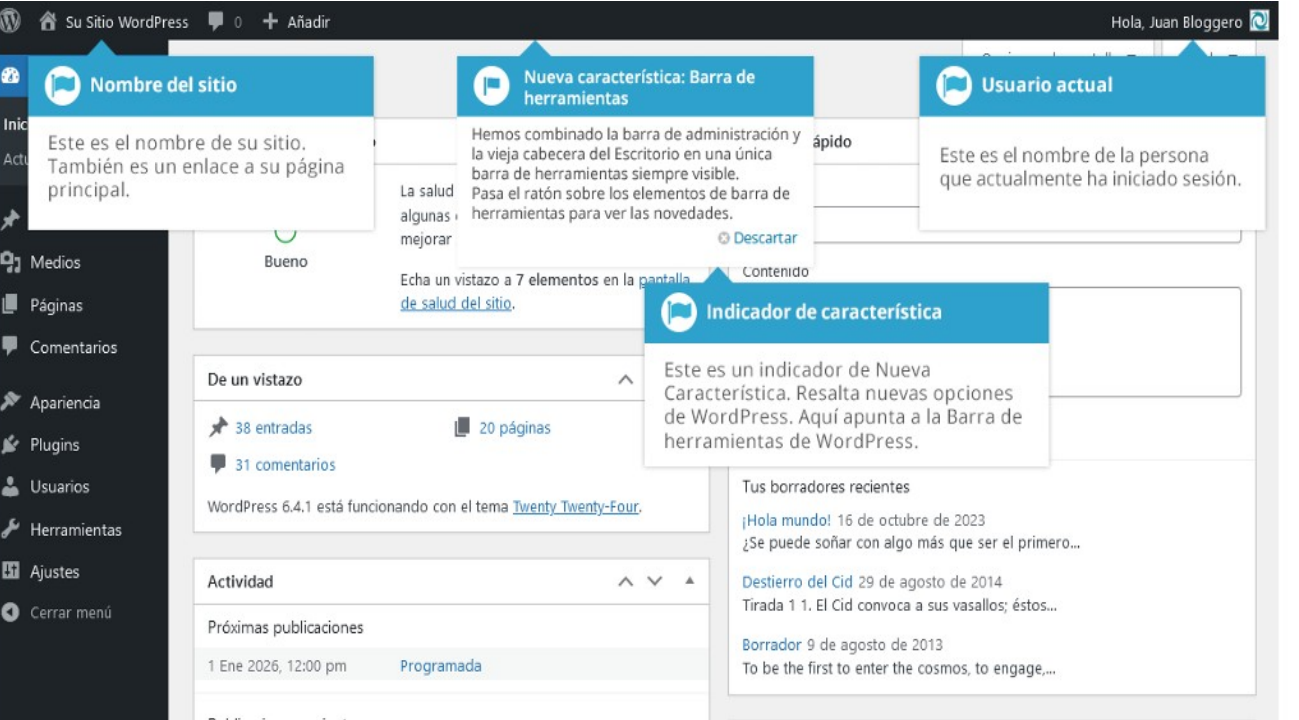

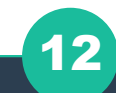

## Interfaz de WordPress

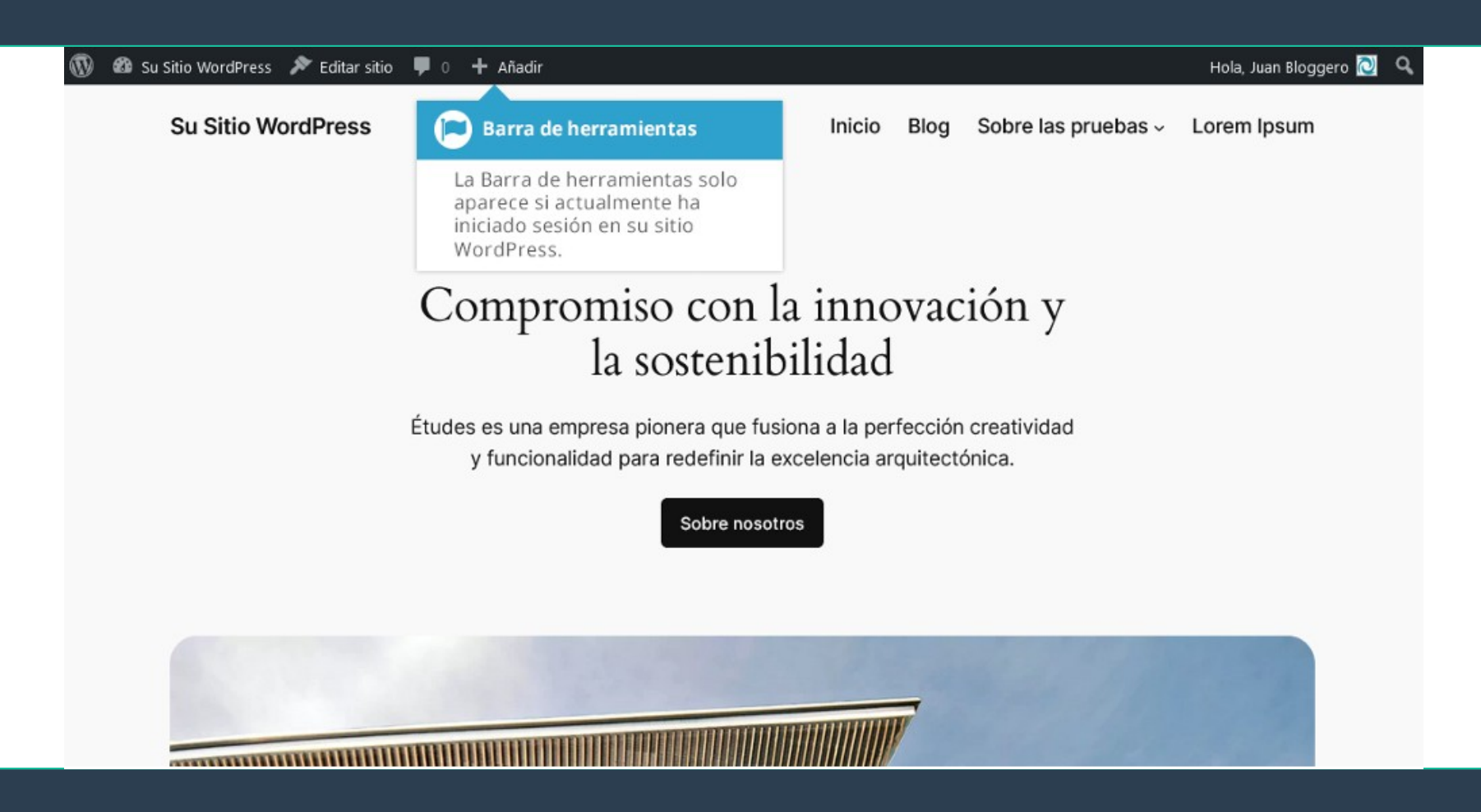

## Interfaz de WordPress - Entradas

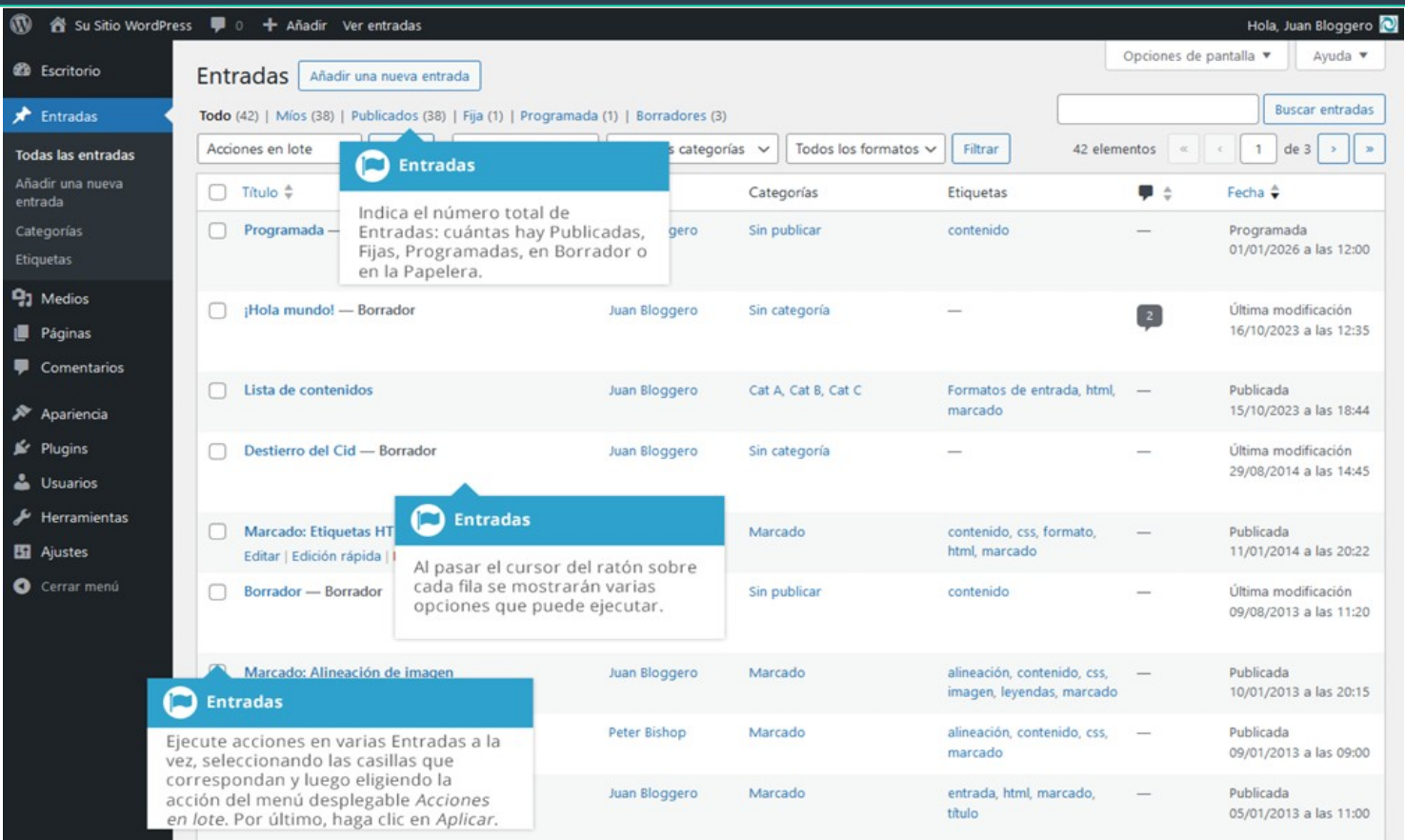

## Interfaz de WordPress - Páginas

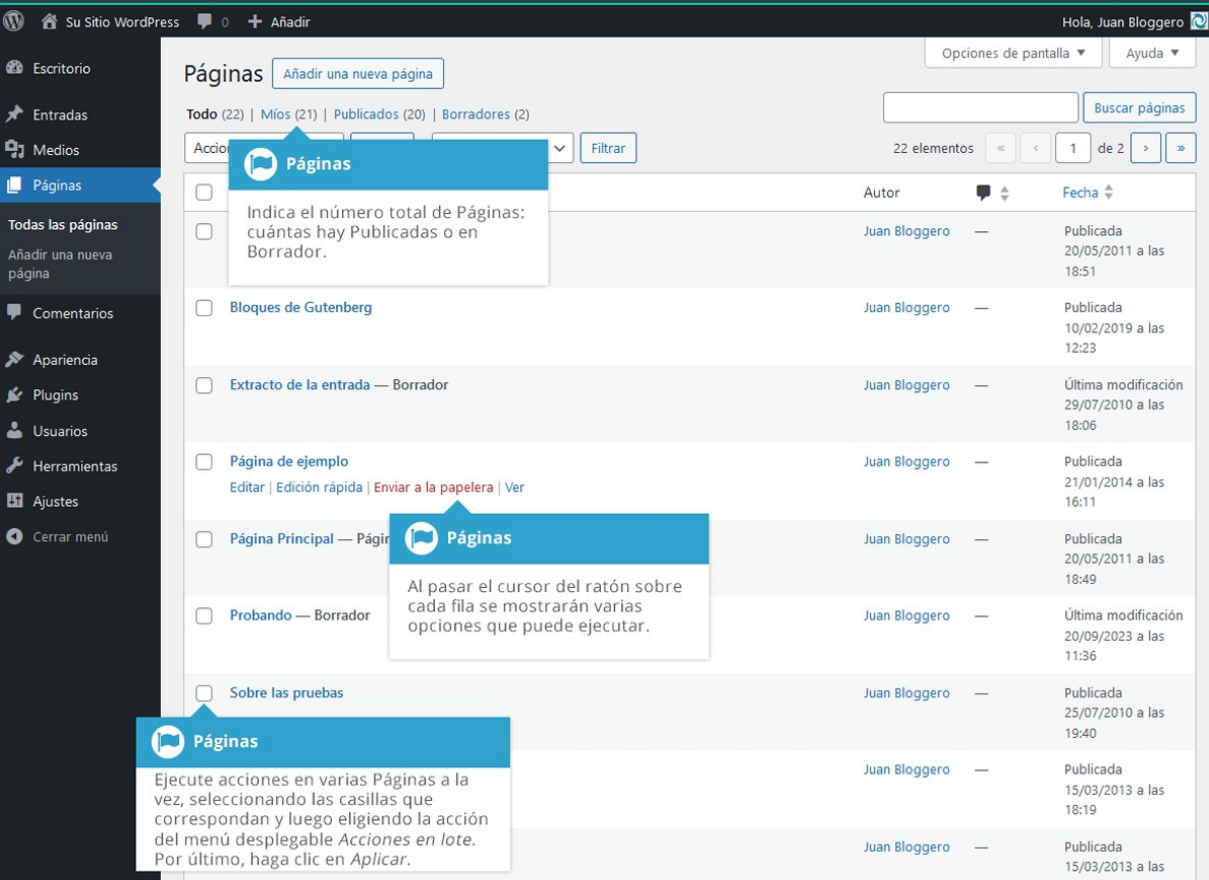

## Creación de Contenido Editor entradas y páginas

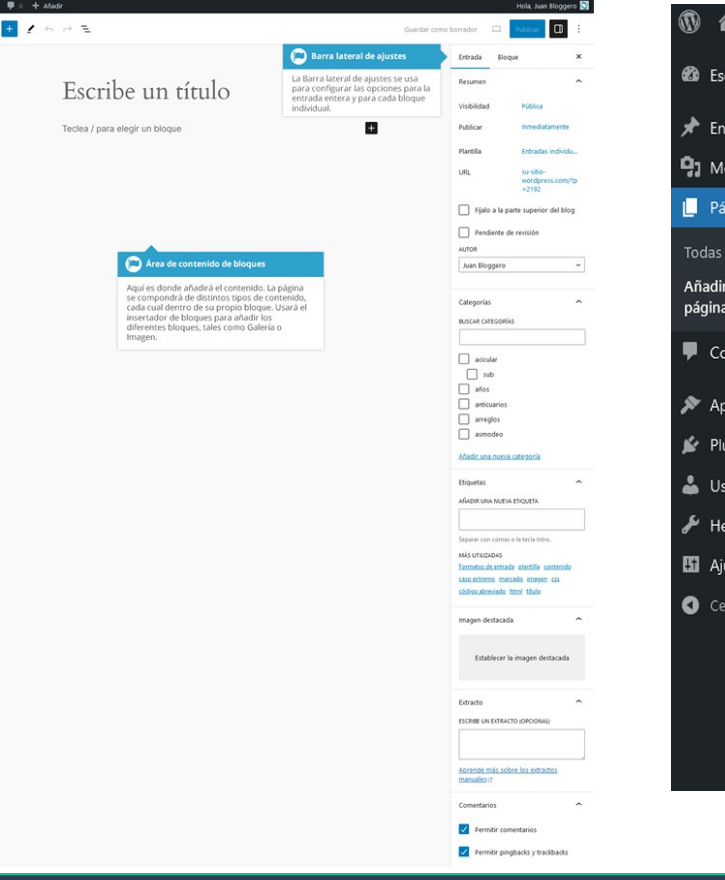

*<u>B</u>* & susto we

**22** Escritorio<br> **7** Entradas<br>
Todas las entradas<br>
Madir una mora<br>
calegorías<br>
Cilegorías<br>
Eliquetas<br> **9** Medica<br> **9** Medica<br> **9** Medica<br> **9** Medica<br> **6** Pagines<br> **6** Correntarios<br> **6** Pagines<br> **6** Correntarios<br> **6** Pagin

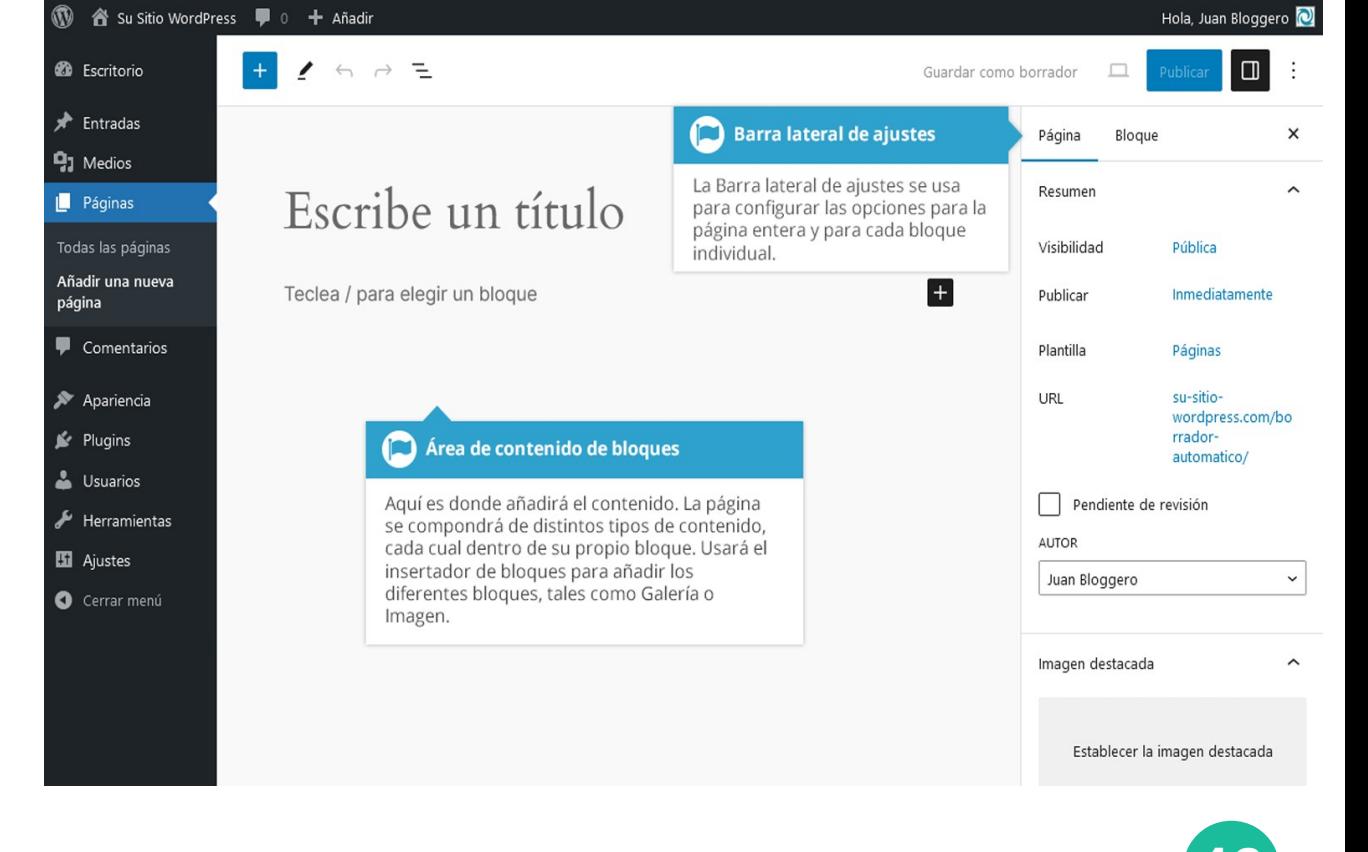

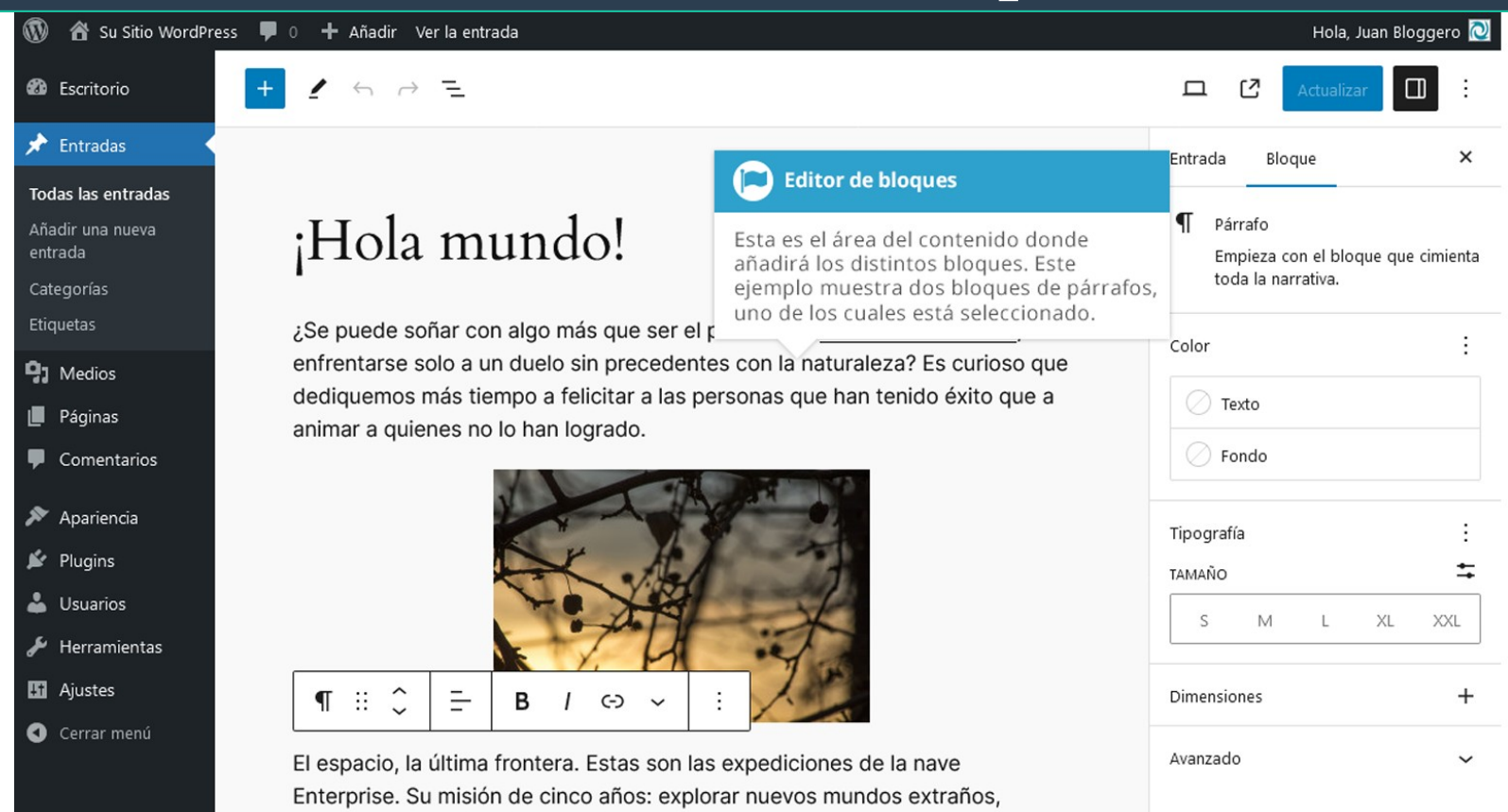

buscar nuevas formas de vida y nuevas civilizaciones, aventurarse

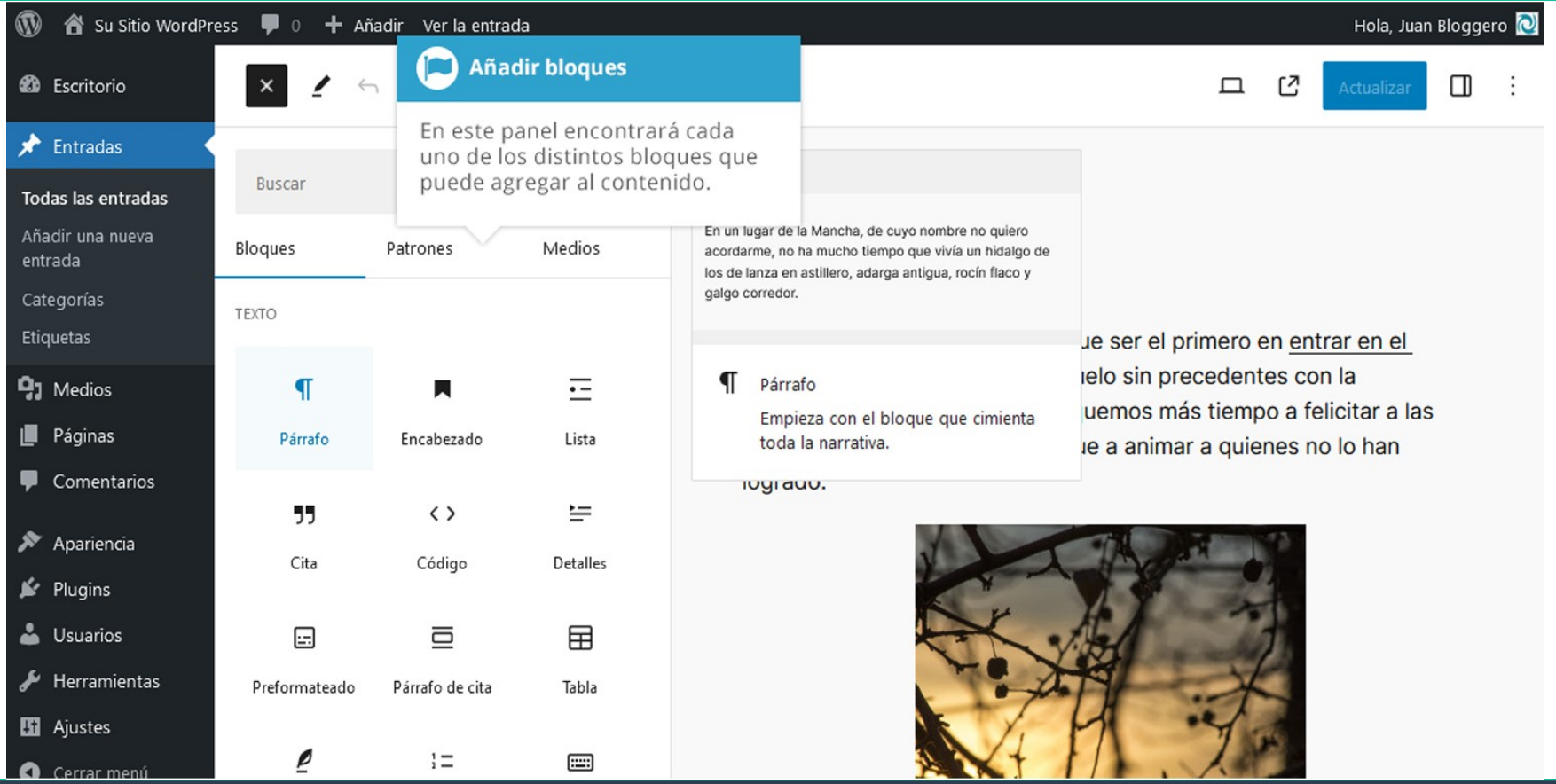

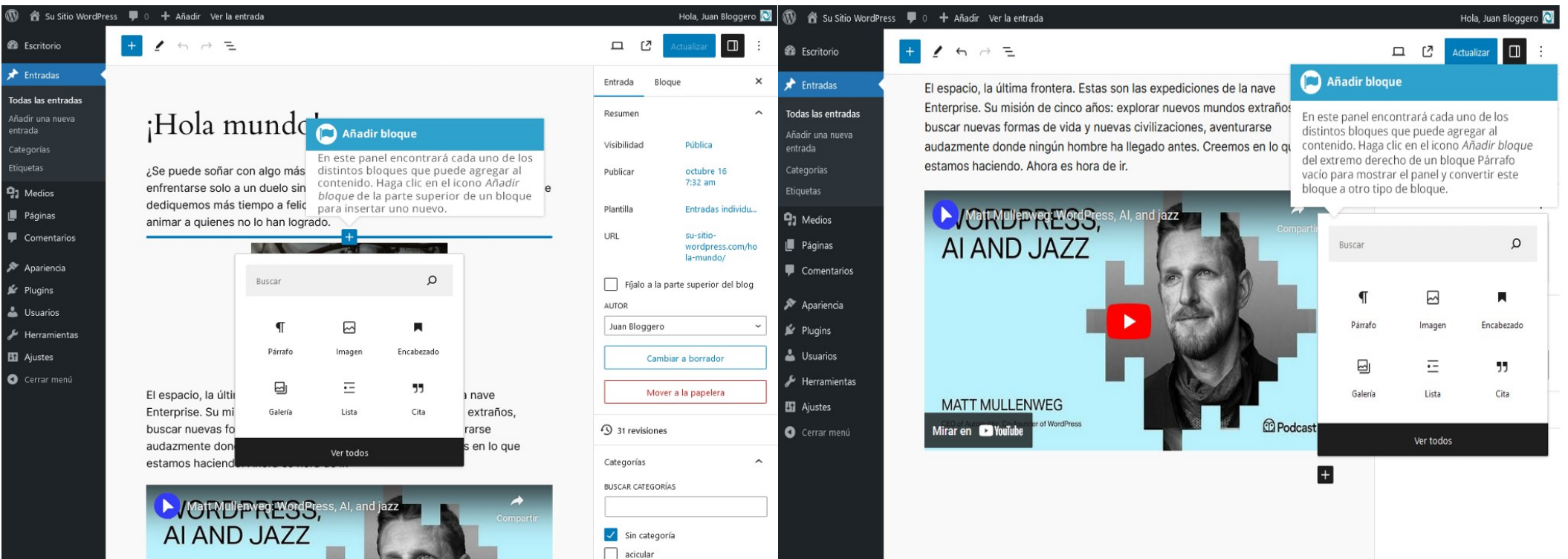

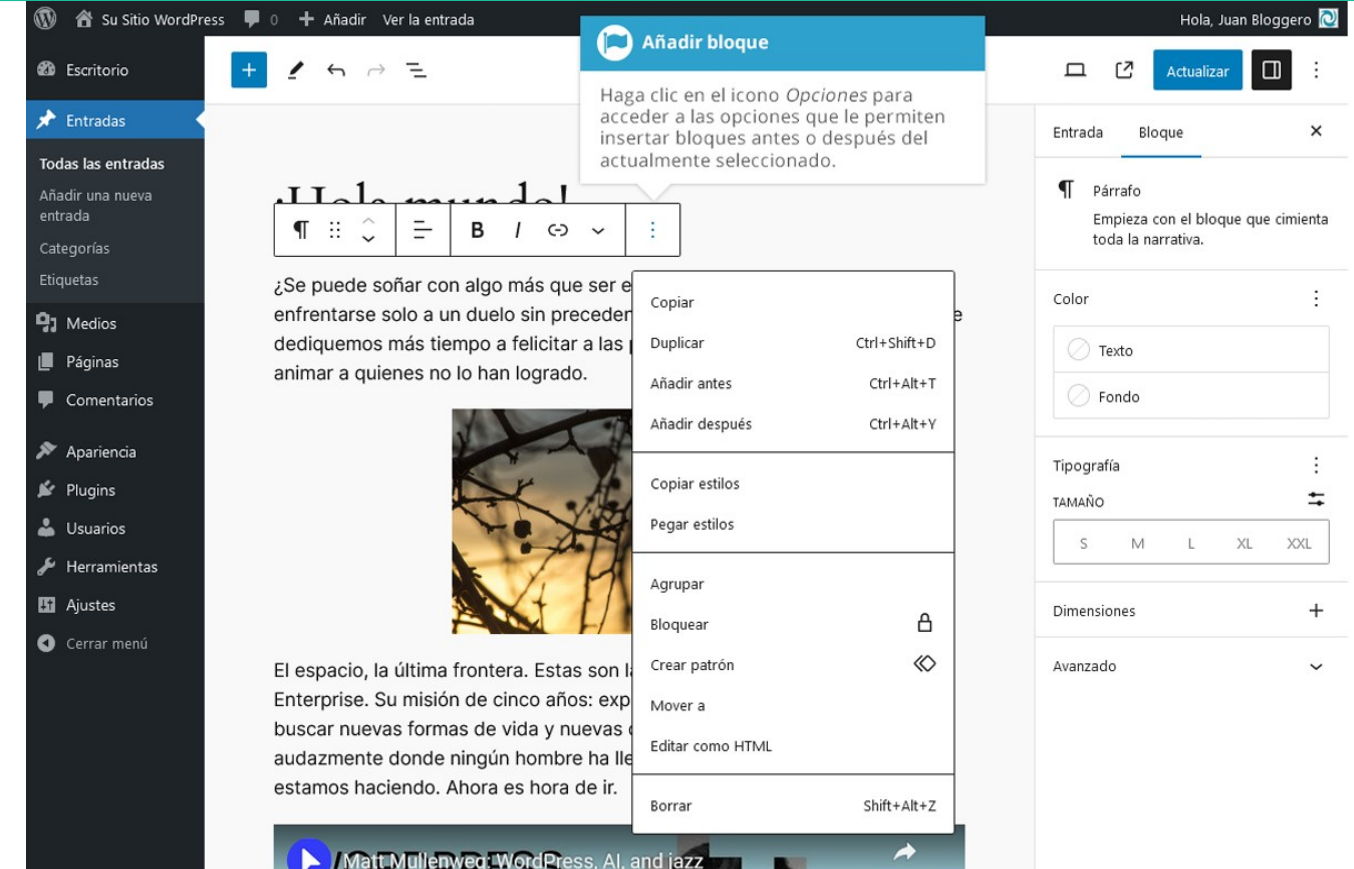

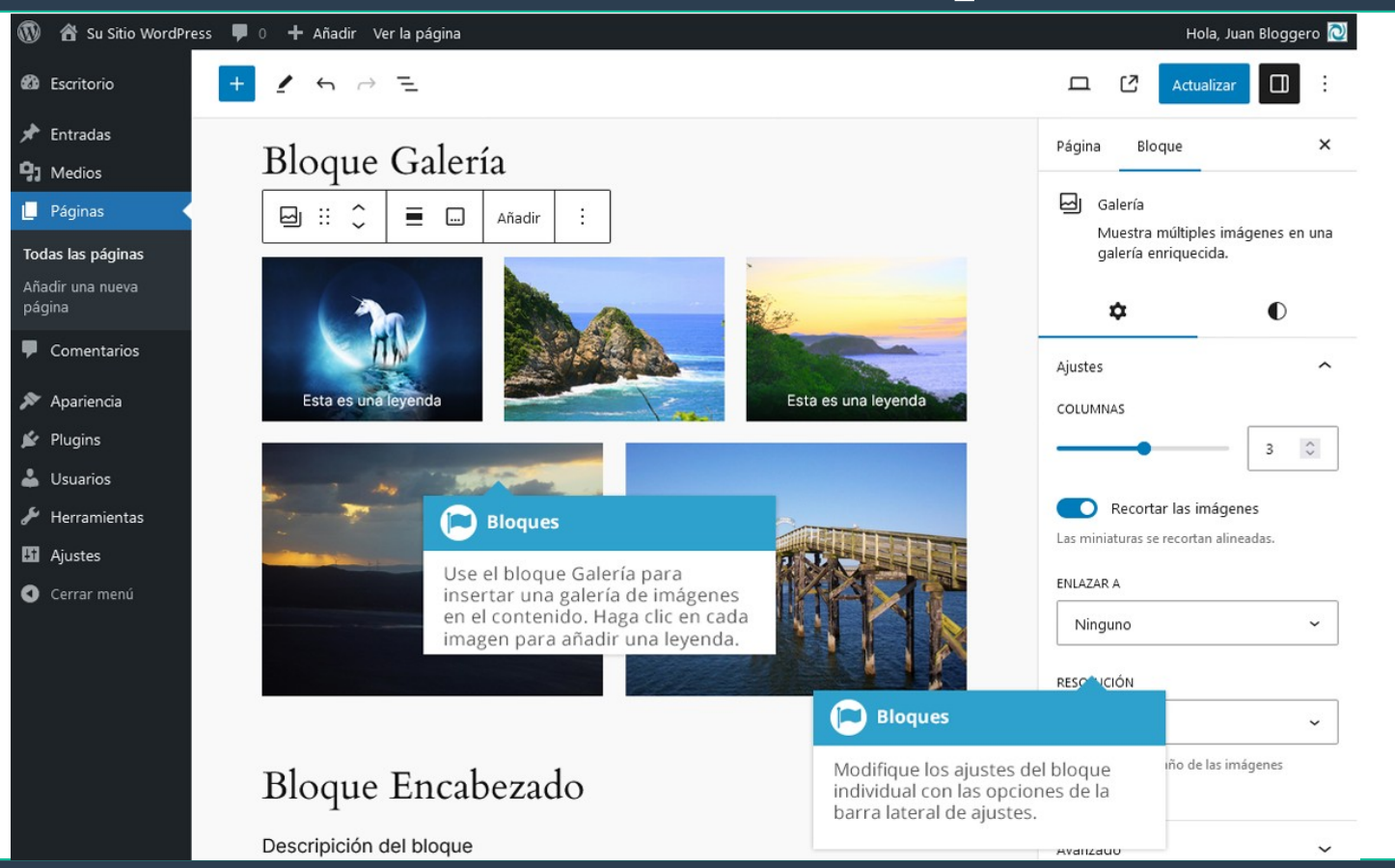

#### **Interfaz de WordPress Biblioteca de medios**

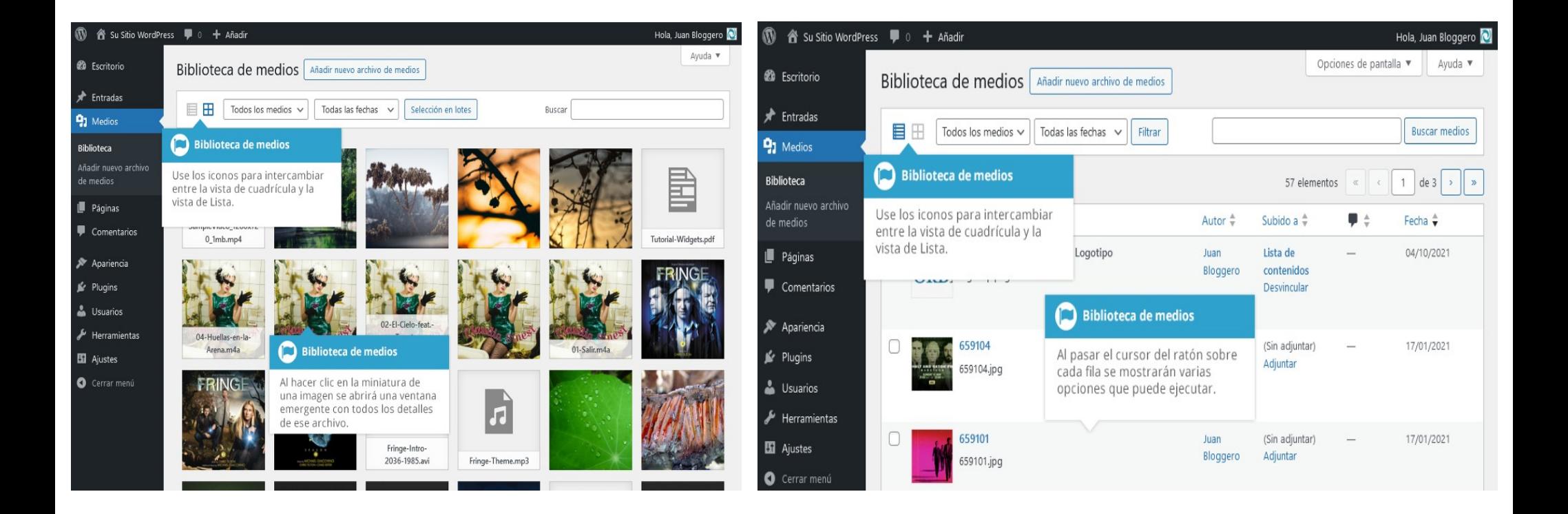

# **¡GRACIAS!**

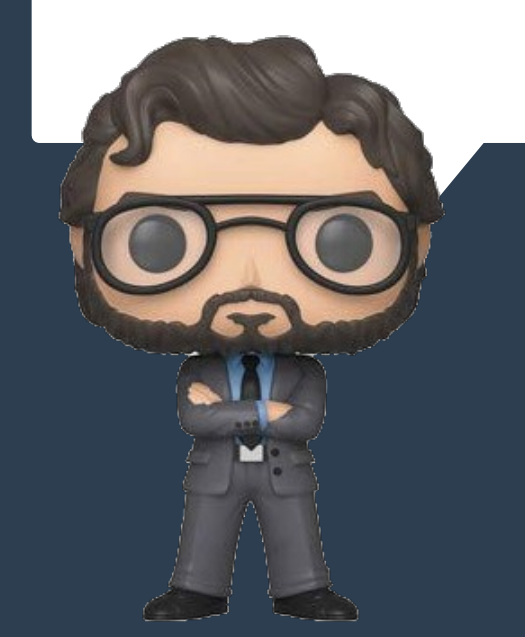